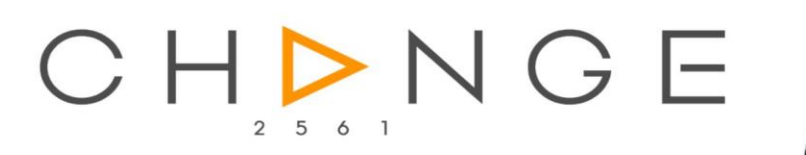

CHANGE

CHANGE

JJUU

 $\bullet$ 

รูปแบบการเข้าถึง เห็นหน้า พูดคุยถามตอบแบบ REAL TIME รองรับการใช้งาน การสอน การประชุม สัมมนา WORK FROM HOME

## และล่าสดกกใช้เป็นช่องทางการจัดคอนเสิร์ต ที่กำลังเป็นที่นิยมไปทั่วโลก

สามารถรับรองกลุ่มเป้าหมายของอีเว้นท์ต่างๆ ได้มากกว่าการ ON GROUND แบบเดิมๆ หรือการวีดีโอคอลด้วยระบบอื่นๆ

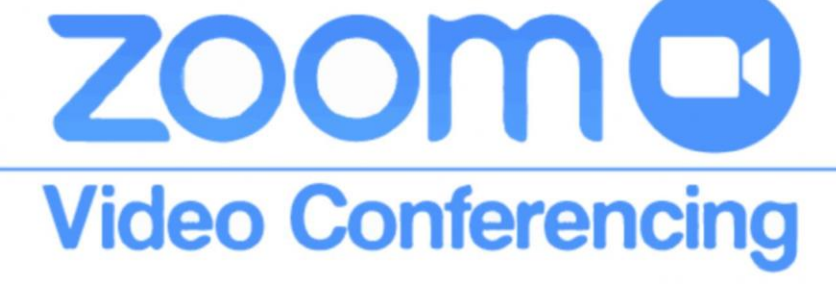

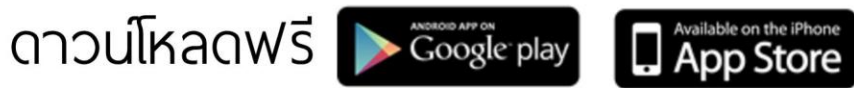

## **เตรียม ความพร้อม**

การรับชมกิจกรรมผ่านทางโทรศัพท์มือถือ ต้องรับชม แนวนอน

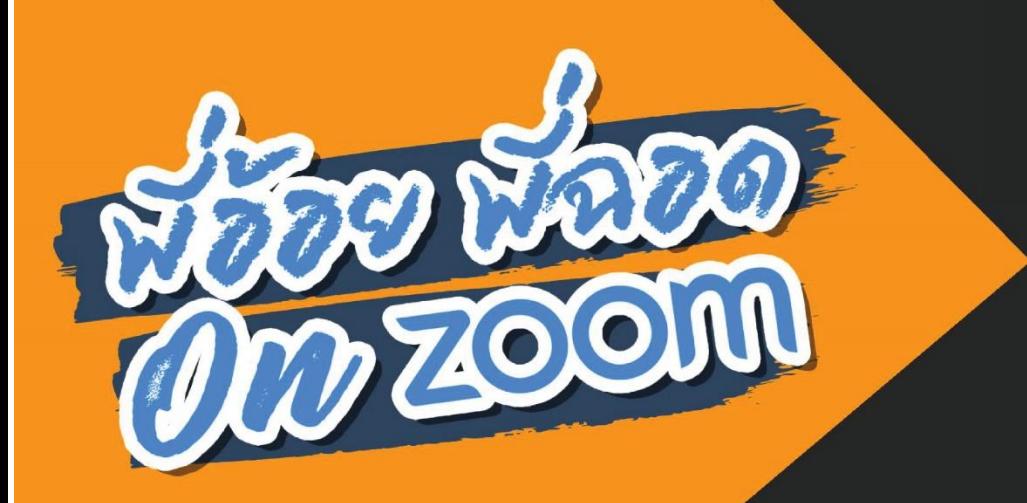

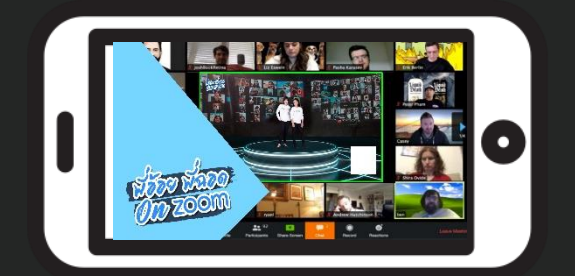

# **เตรียม ความพร้อม**

 หูฟังมีไมค์ ต้องพร้อม !! เพื่อรวมพูดคุยกับพี่อ้อย พี่ฉอด ตลอดกิจกรรม

**City Look** 

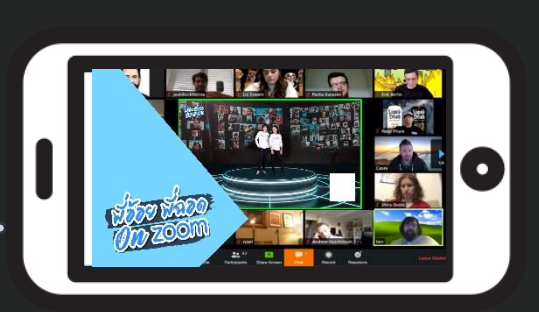

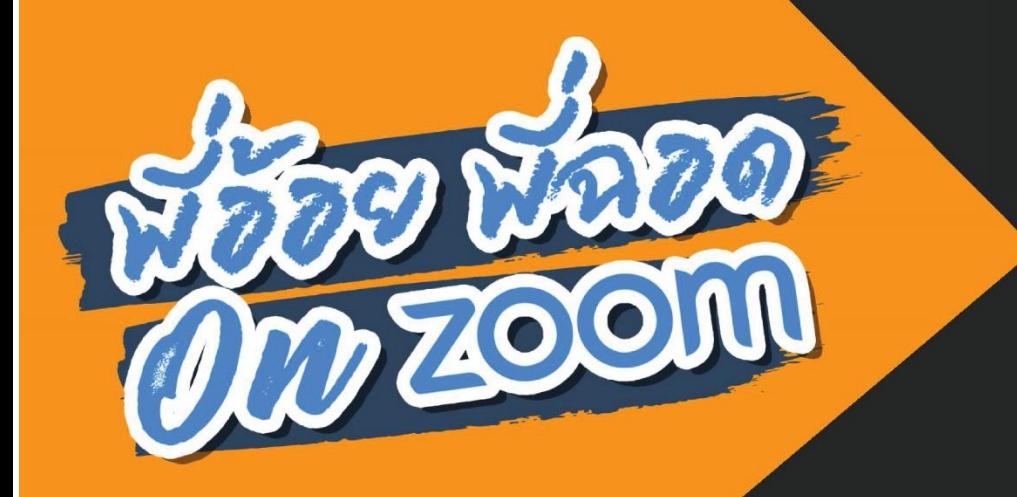

# **เตรียม ความพร้อม**

กล้องต้องพร้อม !! เปิดหน้าให้ พี่อ้อย พี่ฉอดเห็นกันแบบชัดๆ

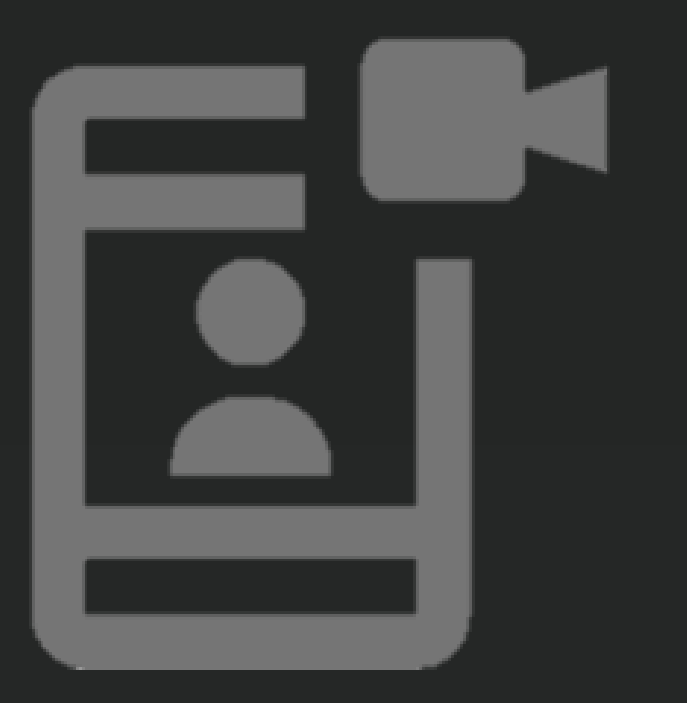

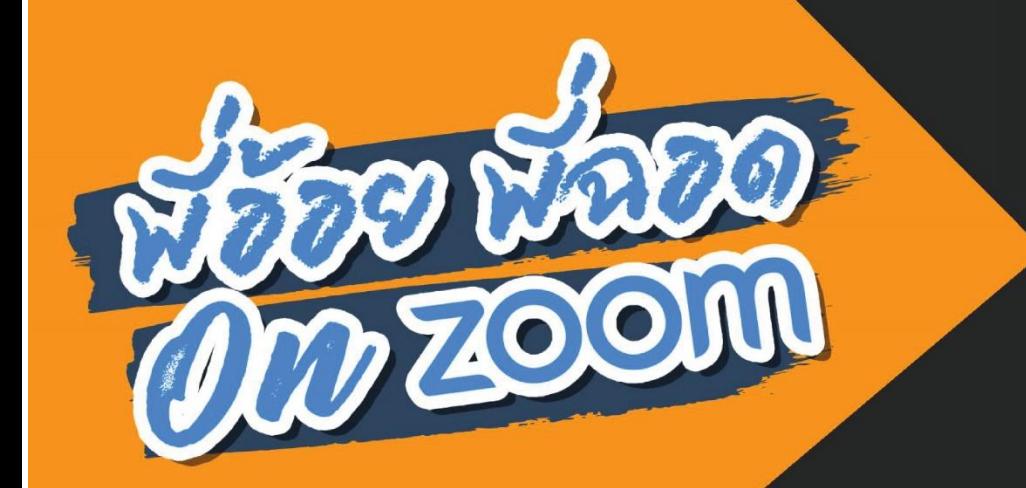

DUNN

# **เตรียม ความพร้อม**

■ อินเตอร์เน็ตต้องพร้อม !! เพื่อภาพที่ชัด และสัญญานไม่ขาดหาย

## **เตรียม ความพร้อม**

แบตเตอรี่ต้องพร้อม !! เพื่ออยู่กับพี่อ้อย พี่ฉอดได้ตลอดกิจกรรม

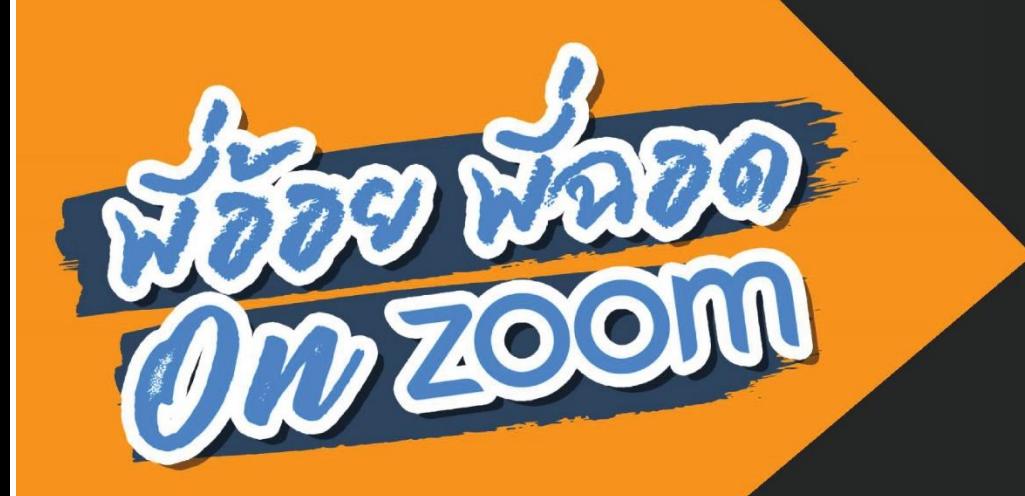

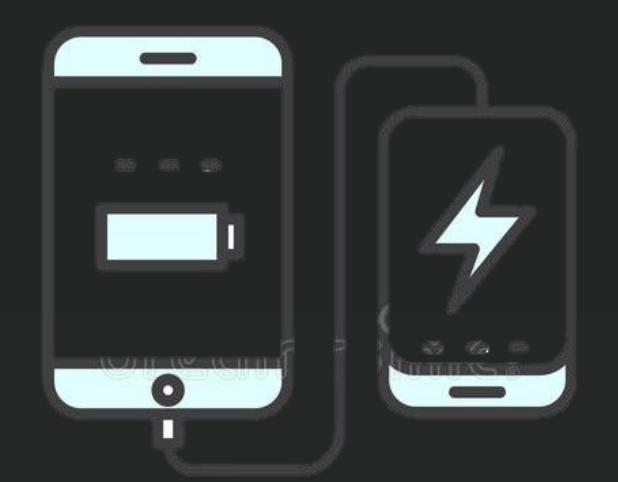

# **เตรียม ความพร้อม**

■ กระดาษ A4 ต้องพร้อม !! เพื่อใช้ส่งสัญญาน ในการทำ กิจกรรมต่างๆ

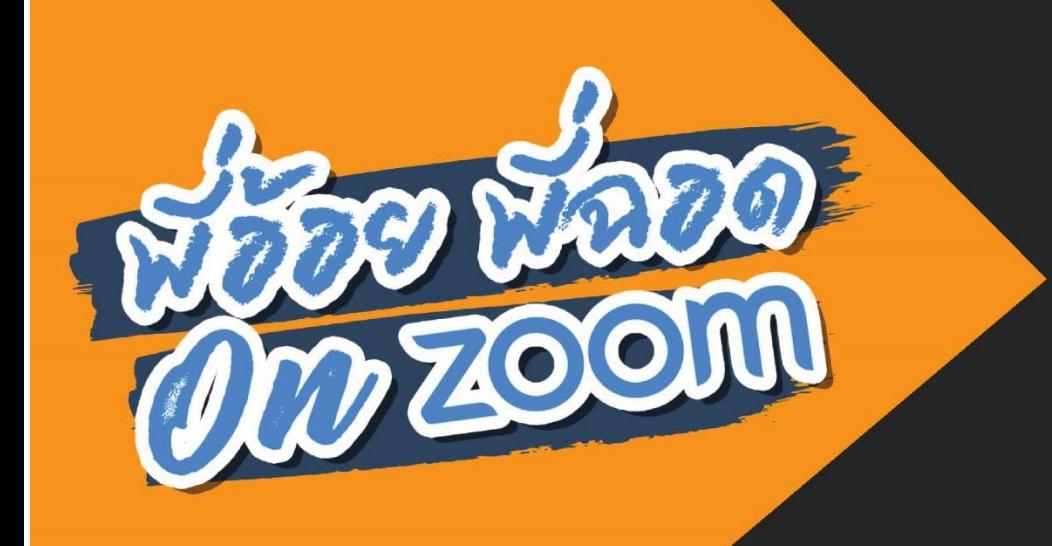

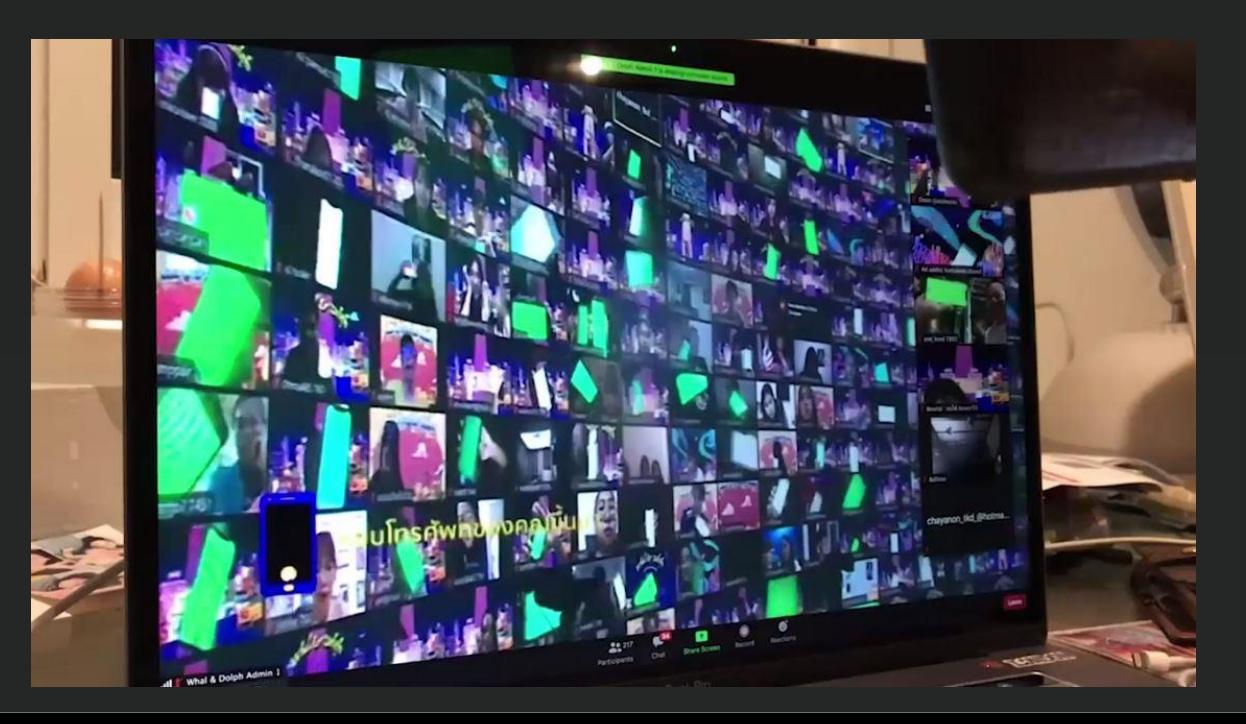

#### Sequence

**700M** 

#### **รอบ 1**

11:00 -11:20 น. น้อง ๆ ลงทะเบียนเข้าสู่ระบบ ZOOM (เปิด TVC สินค้า + TVC COPPERATE) 11:20 -11:30 น. เปิด TVC วิธีการต่างๆ ของการ ZOOM กับ อ้อยพี่ฉอด 11:30 -13:00 น. พี่อ้อย พี่ฉอด ZOOM คุยปัญหากับน้องๆ 13:00 - 13:15 น. Lucky draw จากผู้สนับสนุน 4 สินค้า 13:15 -13:30 น. สรุปกิจกรรม + ถ่ายภาพกับน้องที่อยู่หน้าจอ

สรุปเวลากิจกรรม

- เปิดให้น้องๆเข้าสู่ระบบ ZOOM 30 นาที
- กิจกรรมพี่อ้อยพี่ฉอด 120 นาที

# **รับลิงค์เข้าชมทางจากการสร้าง**

### **meeting room**

**วธ ิี เข ้ าส ู ระบบ ่**

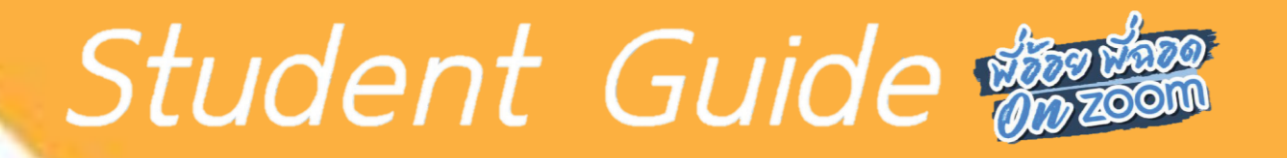

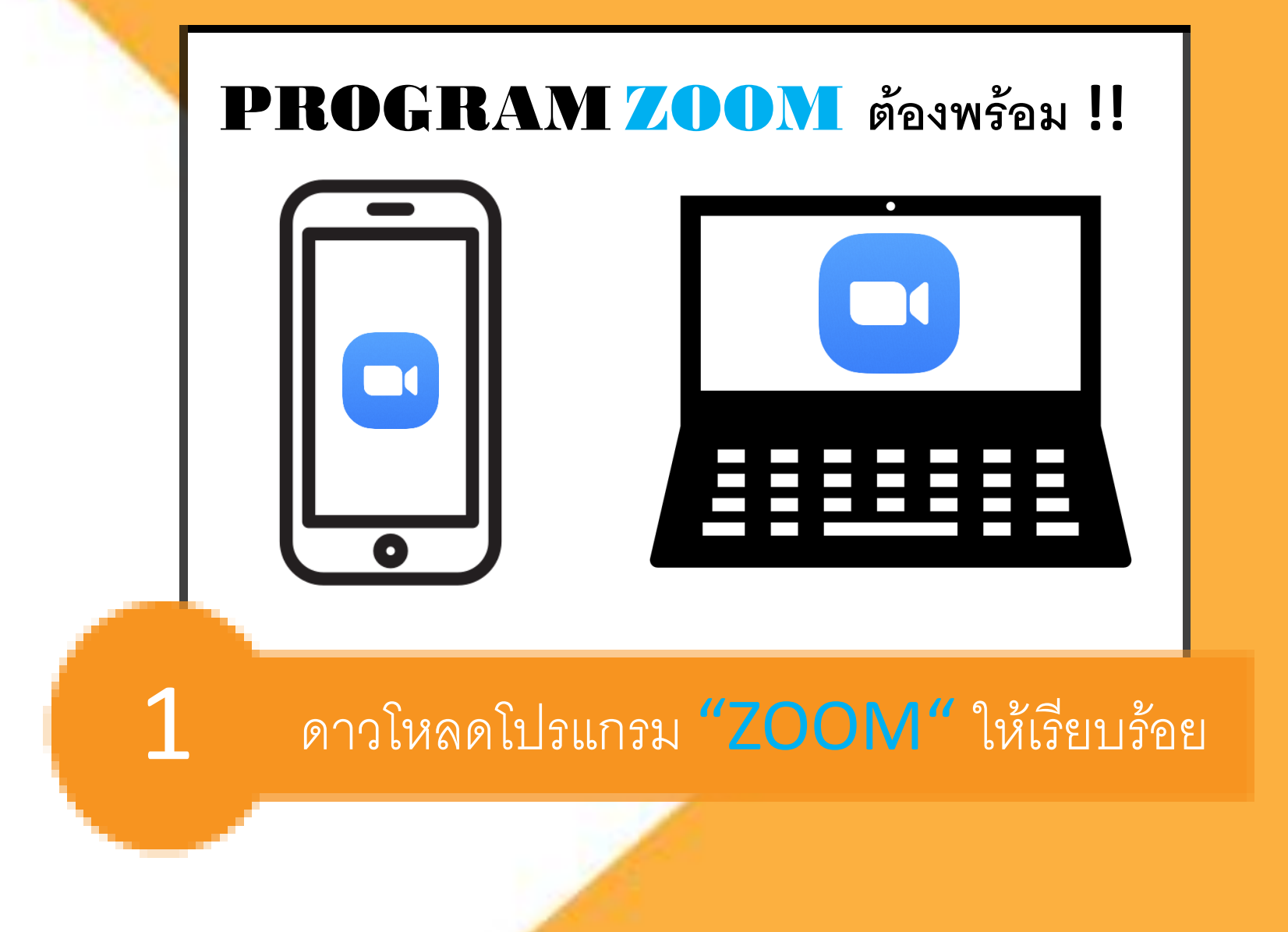

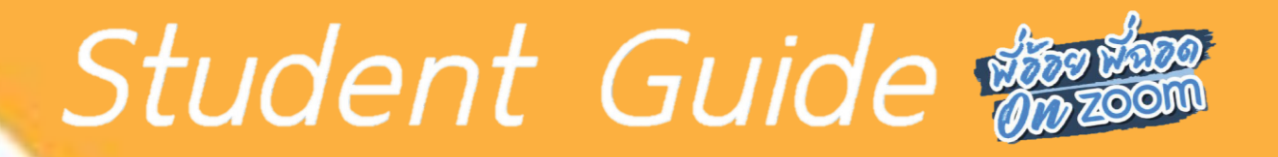

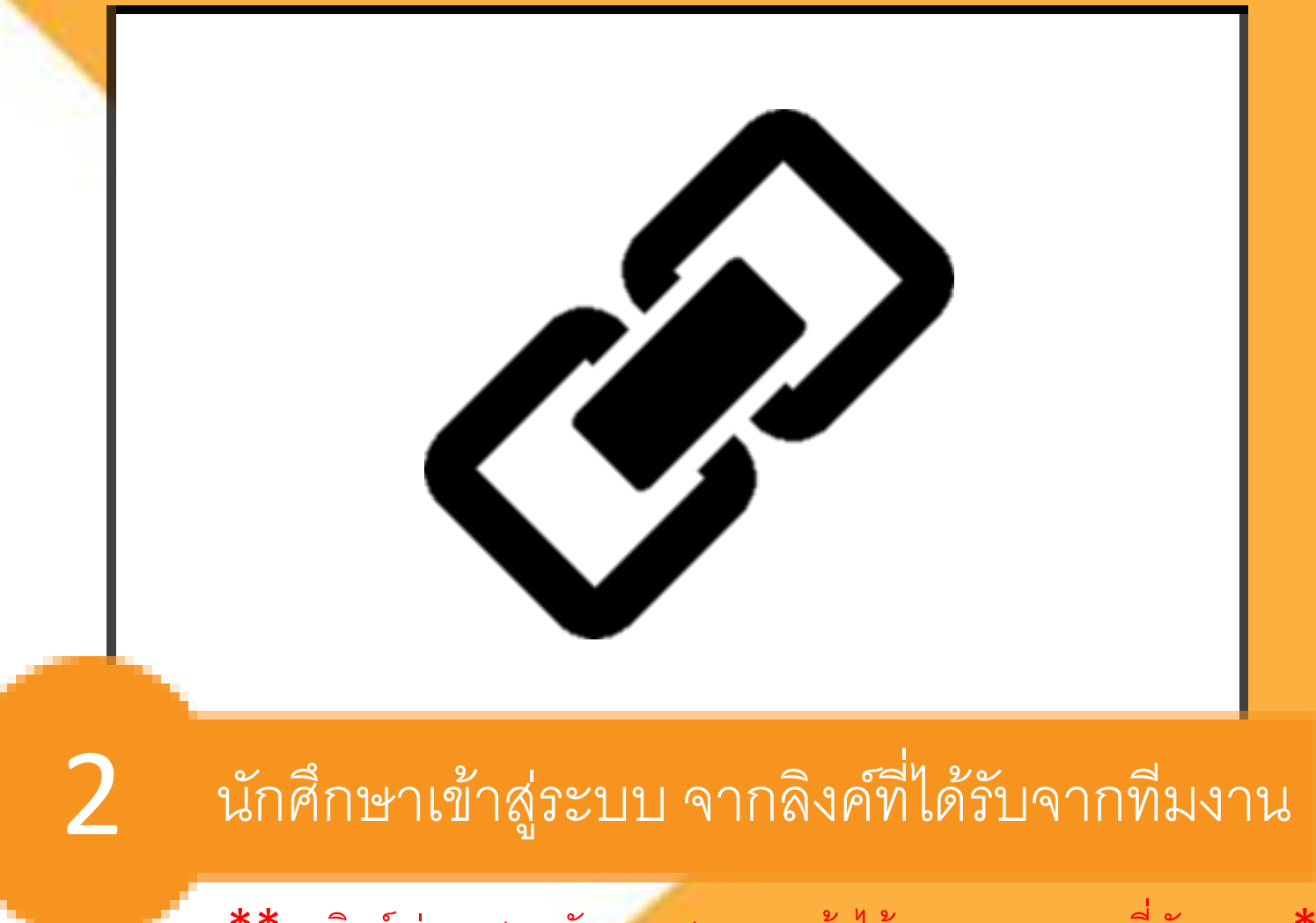

 $\texttt{***}$  1 ลิงค์ ต่อ 1 สถาบัน และสามารถเข้าได้ทุกคนตามเวลาที่นัดหมาย $\texttt{**}$ 

#### Student Guide

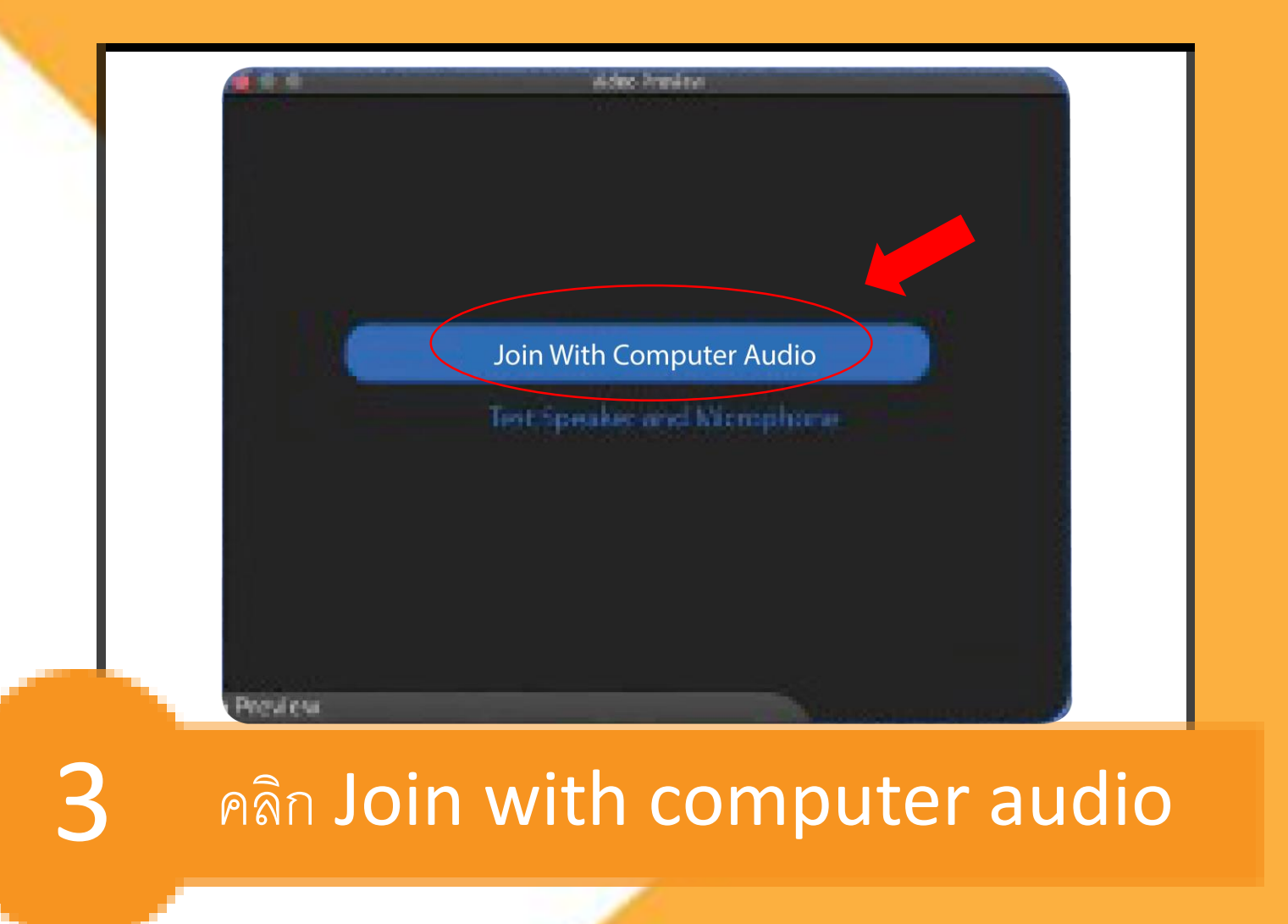

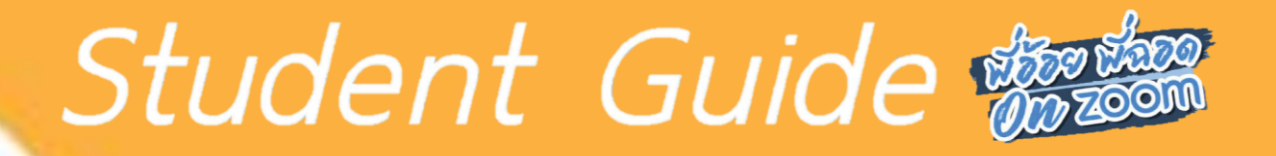

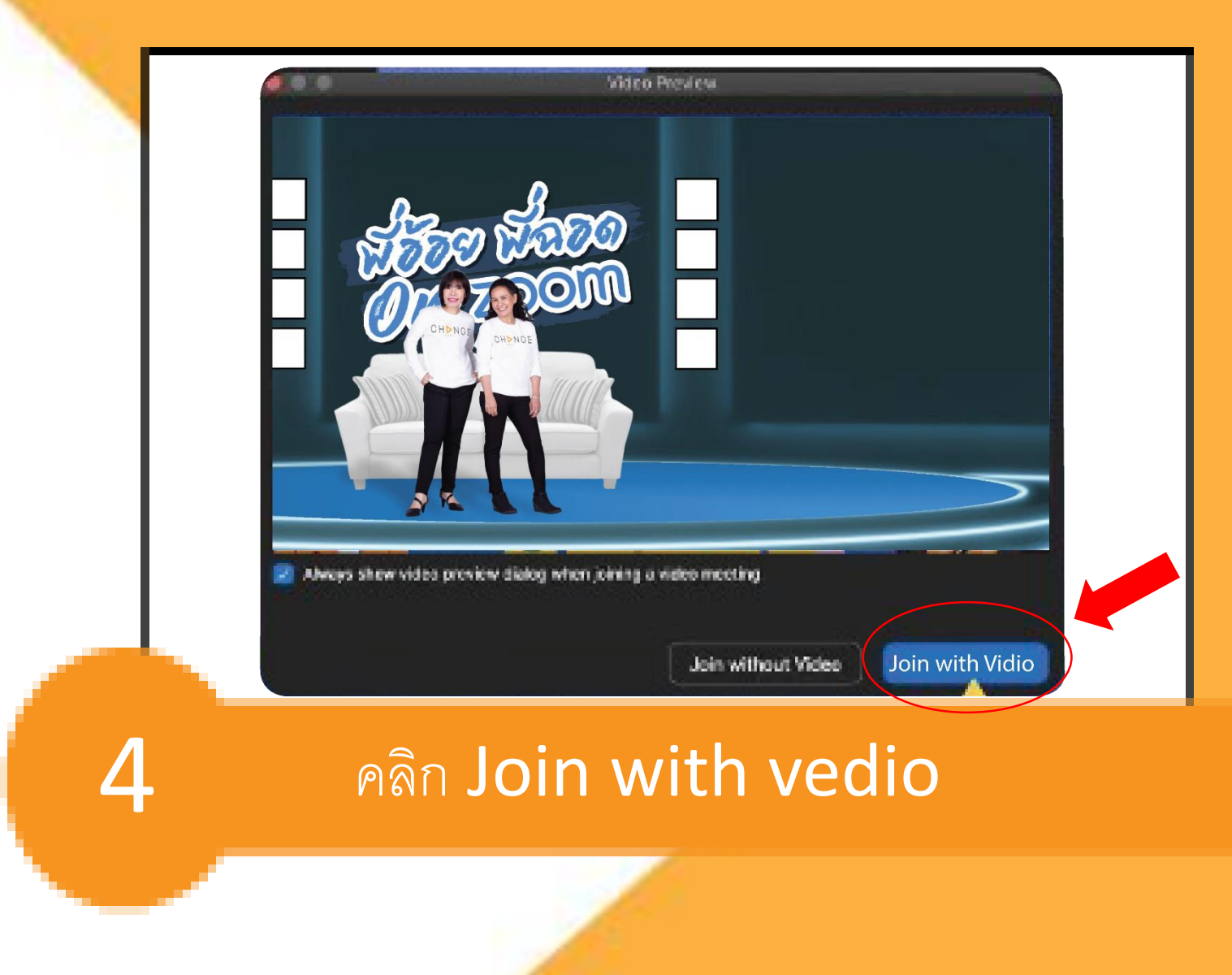

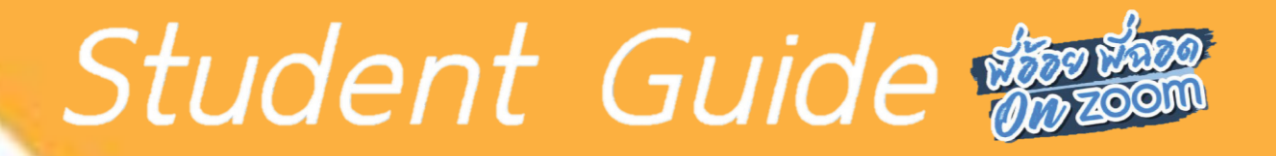

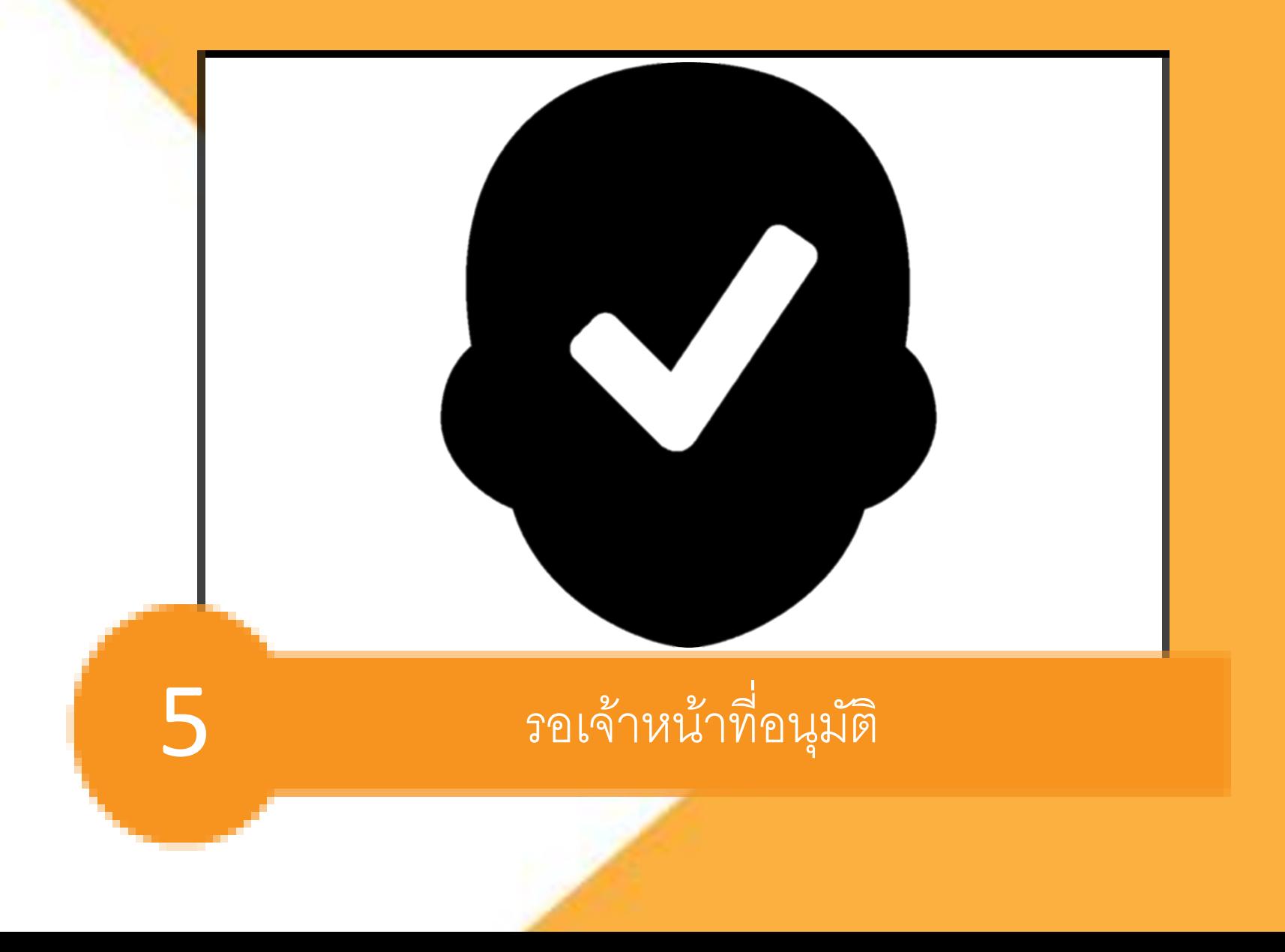

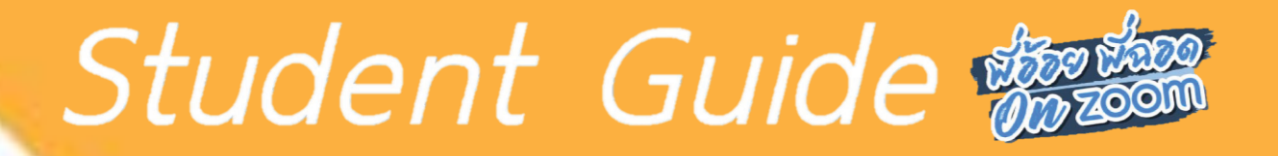

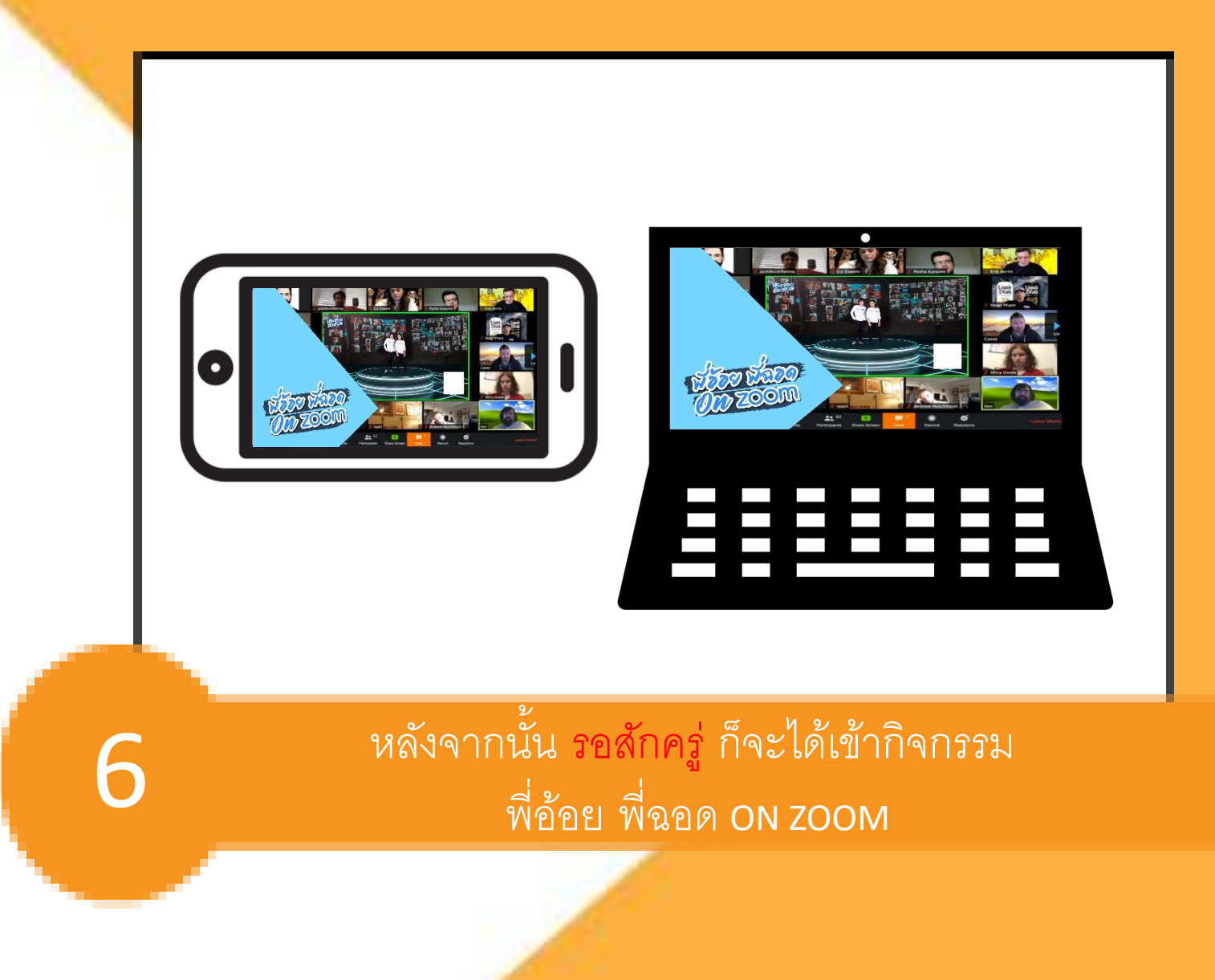

## $\overline{\text{O}}$ CHDNGE CHDNGE CHDNGE **ALWAYS BESIDE YOU**  $2 \quad 5 \quad 6 \quad 1$ THANK YOU